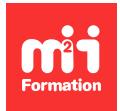

**Développez vos talents Certiiez vos compétences**

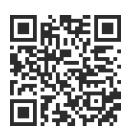

Animation - Motion Design

# **After Effects - Motion 3D**

5 jours (35h00)  $\parallel \bigstar \bigstar \bigstar \bigstar 5/5$  | AFE-COMP | Évaluation qualitative de fin de stage | Formation délivrée en présentiel ou distanciel

Formations Digital & Multimédia › Vidéo et Son › Animation - Motion Design

*Contenu mis à jour le 13/10/2023. Document téléchargé le 23/05/2024.*

## **Objectifs de formation**

A l'issue de cette formation, vous serez capable de :

- Déinir les bases du compositing et de l'animation 3D
- Gérer les éclairages
- Gérer les mouvements de caméra
- Utiliser des objets nuls
- Travailler avec les calques et déinir leur hiérarchie
- Décrire les passerelles avec C4D Lite Cineware.

## **Modalités, méthodes et moyens pédagogiques**

Formation délivrée en présentiel ou distanciel\* (blended-learning, e-learning, classe virtuelle, présentiel à distance).

Le formateur alterne entre méthode\*\* démonstrative, interrogative et active (via des travaux pratiques et/ou des mises en situation).

Variables suivant les formations, les moyens pédagogiques mis en oeuvre sont :

- Ordinateurs Mac ou PC (sauf pour certains cours de l'offre Management), connexion internet fibre, tableau blanc ou paperboard, vidéoprojecteur ou écran tactile interactif (pour le distanciel)
- Environnements de formation installés sur les postes de travail ou en ligne
- Supports de cours et exercices

En cas de formation intra sur site externe à M2i, le client s'assure et s'engage également à avoir toutes les ressources matérielles pédagogiques nécessaires (équipements informatiques...) au bon déroulement de l'action de formation visée conformément aux prérequis indiqués dans le programme de formation communiqué.

*\* nous consulter pour la faisabilité en distanciel*

*\*\* ratio variable selon le cours suivi*

## **Prérequis**

Avoir suivi la formation [AFEFND](https://www.m2iformation.fr/formation-after-effects-les-fondamentaux/AFE-FND/) "After Effects - Les fondamentaux" ou avoir les connaissances équivalentes. Avoir une très bonne connaissance de l'environnement informatique.

## **Public concerné**

Monteurs, truquistes, infographistes justifiant d'une bonne connaissance pratique d'After Effects.

## **Cette formation :**

- Est animée par un consultant-formateur dont les compétences techniques, professionnelles et pédagogiques ont été validées par des diplômes et/ou testées et approuvées par l'éditeur et/ou par M2i Formation
- Bénéicie d'un suivi de son exécution par une feuille de présence émargée par demi-journée par les stagiaires et le formateur.

## **Programme**

#### **Jour 1**

#### **Gestion du workflow de production**

- Mise en pratique de l'ensemble des fonctionnalités 2D du niveau "les fondamentaux"
- Utilisation d'éléments graphiques, de vidéos et de sons
- Rendus optimisés

#### **Fondamentaux du compositing et de l'animation 3D**

- Généralités sur la 3D
- Interface 3D
- Multiples vues 3D, outils spéciiques
- Accrochage des calques (3D)
- Utilisation du module rendu 3D avancé
- Gestion de l'axe Z
- Animation et auto-orientation des calques 3D
- Contrôle des plans dans l'espace 2D / 3D
- Hiérarchie des calques 2D / 3D
- Options de surface des calques 3D

## *Exemples de travaux pratiques (à titre indicatif)*

- *Création d'un environnement 3D*
- *Découpe en multiplan d'une aiche*

## **Jour 2**

#### **Eclairer en 3D**

- Eclairage d'une scène 3D
	- Composante ambiante
- Paramétrage des sources de lumière
- Parallèles, ponctuelles, spots, ambiante
- Propriétés, rélexions, ombres portées, projection
- Animation et auto-orientation des éclairages
- Gérer les mouvements de caméra en 3D
- Création et paramétrage des caméras
	- Focales
	- Ouverture
	- Profondeur de champ
- Nouvelles fonctions de flou d'objectif appareil photo
- Contrôle de caméras multiples
	- Animations de caméras
- Effets
- Travelling compensé, aberrations de distance de mise au point
- Utilisation des outils de caméra

#### **Savoir utiliser les objets nuls**

- Contrôle des objets nuls dans un espace 3D
- Intérêt fondamental et astuces

#### **Comprendre les calques et leur hiérarchie**

- Liens de parenté et animation hiérarchique
- Création d'environnements complexes en 3D grâce aux nouvelles fonctionnalités 3D
- Options de textures

#### *Exemples de travaux pratiques (à titre indicatif)*

- *Eclairage d'un décor 3D*
- *Maîtrise de la profondeur de champs*
- *Création et animation de décors 3D*
- *Animation et convertion d'un document 2D en 3D*

## **Jour 3**

## **Les moteurs Cinema 4D**

- Réglages, optimisation et choix du moteur de rendu
- Création d'environnements complexes en 3D
- Options de textures
	- Rélexion
	- Environnement...

#### **Les moteurs 3D avancée**

- Import d'objet 3D en GLB ou GLTF
- Paramétrage de la composition
- Option de lumières, textures, caméras
- Interaction avec les autres objets 3D (texte, forme...)
- Spéciications et gestion d'animation des GLB ou GLTF

#### *Exemple de travaux pratiques (à titre indicatif)*

– *Mettre des logos en 3D*

## **Jour 4**

#### **Passerelles entre After Effects et Cinema 4D Lite (Cineware)**

- Interface de Cinema 4D Lite
	- Fenêtres de propriété
	- Déplacement, échelle, rotation
- Gestion et utilisation de Cineware

## *Exemple de travaux pratiques (à titre indicatif)*

– *Mise en place d'un réel objet 3D dans After Effects*

## **Jour 5**

#### **Tracking : techniques d'expert**

– Utilisation du tracker

- 2D d'After Effects
- 3D d'After Effects : approche caméra
- Mise en place d'objets 3D dans un ilm
- Stabilisation de déformation VFX

#### *Exemple de travaux pratiques (à titre indicatif)*

– *Tracking 2D et 3D*

#### **Finalisation**

– Révision générale

#### **Examen M2i (en option)**

- Prévoir l'achat de l'examen en supplément
- L'examen (en français) sera passé le dernier jour, à l'issue de la formation et s'effectuera en ligne
- Il s'agit d'un QCM dont la durée moyenne est d'1h30 et dont le score obtenu attestera d'un niveau de compétence
- L'examen n'est pas éligible au CPF, mais permettra néanmoins de valider vos acquis

Le contenu de ce programme peut faire l'objet d'adaptation selon les niveaux, prérequis et besoins des apprenants.

## **Modalités d'évaluation des acquis**

- En cours de formation, par des productions
- Et, en in de formation, par un questionnaire d'auto-évaluation et/ou un examen M2i

#### **Les + de la formation**

Un examen M2i permettant de valider vos acquis à l'issue de la formation est disponible sur demande (coût : 120€).

Formation sur les plug-ins After Effects à la demande.

## **Accessibilité de la formation**

Le groupe M2i s'engage pour faciliter l'accessibilité de ses formations. Les détails de l'accueil des personnes en situation de handicap sont consultables sur la page [Accueil et Handicap](https://www.m2iformation.fr/accueil-et-handicap/).

## **Modalités et délais d'accès à la formation**

Les formations M2i sont disponibles selon les modalités proposées sur la page programme. Les inscriptions sont possibles jusqu'à 48 heures ouvrées avant le début de la formation. Dans le cas d'une formation financée par le CPF, ce délai est porté à 11 jours ouvrés.